# **Farbmodelle** 17.09.2022

Verschiedene Farbmodelle für verschiedene Zwecke

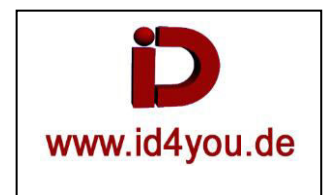

### **Rec.709**

Der Farbraum von Rec.709 innerhalb des Adobe-RGB-Farbraum:

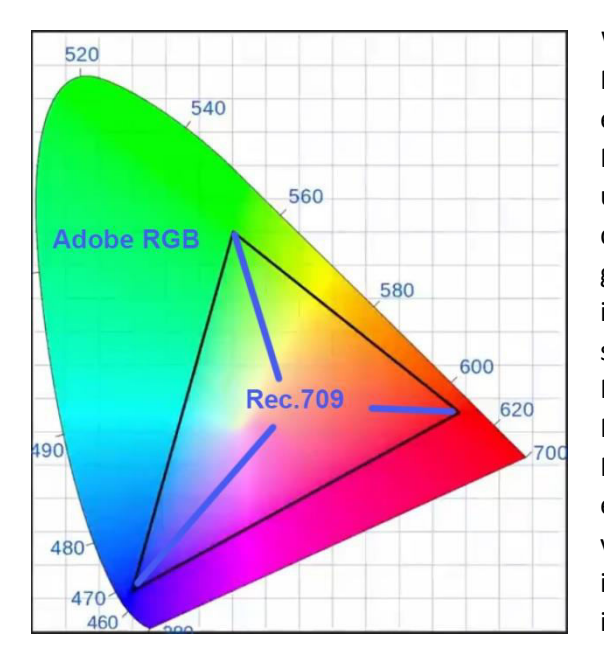

Wie man sieht, deckt der Rec. 709 Farbraum bei weitem nicht die vom Menschen wahrnehmbaren Farben ab. Besonders im Grünbereich zeigt er deutliche Defizite. Interessanterweise sind die Eckpunkte (also die Primärfarben) mit dem sRGB-Farbraum identisch. Die Farbwiedergabe unterscheidet sich folglich gar nicht, nur die Helligkeitsverteilung ist durch eine leicht unterschiedliche Gammafunktion definiert. Einfach gesagt: Bis auf subtile Helligkeits-Unterschiede sind Rec. 709 und sRGB identisch. Der Grund, warum Rec. 709 als beinahe kleinster Farbraum so enorm wichtig ist: Er stellt aktuell den kleinsten gemeinsamen Nenner aller Farbräume dar und ist auf praktisch jedem Monitor/Display verfügbar und darstellbar. Ein Film oder Foto, das in Rec. 709/sRGB gespeichert ist, kann auf jedem einigermaßen eingestellten Monitor eben auch ungefähr so ausgegeben werden, wie vom Produzenten gewollt. Darum zeichnet fast jede Consumer-Kamera in der Werkseinstellung in sRGB/Rec. 709 auf, da man dieses Farbprofil in fast der gesamten Consumer-Wiedergabe-Kette vorfindet.

### **Adobe-RGB-Farbraum**

Dieser Farbraum wurde 1998 festgelegt und kann - wie man klar in der Abbildung sieht- Grüntöne deutlich differenzierter darstellen und speichern. Das klingt erst mal toll und stellt selbst für die meisten der aktuellen Fotound Video-Kameras kein großes Problem dar. Praktisch jede DSLR lässt sich zum Fotografieren oder Filmen von sRGB auf Adobe RGB umstellen. Der praktische Nutzen im Videobereich ist jedoch ohne aufwändige Postproduktion gering. Im Print lassen sich durch den größeren Farbraum des CMYK-Drucks die erweiterten aufgezeichneten Grüntöne auch (notfalls mit zusätzlichen Sonderfarben) reproduzieren. Aber im Videobereich sind die meisten Fernseher und Displays eben auf Rec. 709 eingestellt und somit können sie die erweiterten Grüntöne von Adobe RGB gar nicht darstellen.

Staucht man diese erweiterten Grüntöne dagegen in der Prostproduktion auf Rec. 709 zusammen, hat man in der Regel wenig gewonnen, es sei denn man hat genau diese Grünton-Abstufungen für das Rec. 709-Mapping eines besonderen Looks gebraucht. Wie man an der letzten Aussage sehen kann, muss man schon genau wissen, was man mit AdobeRGB anfangen will. Zeichnet man dazu in "nur" in 8 Bit auf, verschenkt man sogar durch die anschließende Farbkompression auf Rec 709 subtile Farbabstufungen.

Nun gibt es Monitore für Grafiker, die eben auch eine fast vollständige Adobe RGB-Abdeckung besitzen. Mit diesen Monitoren könnte man seine AdobeRGB-Filme mit erweiterten Grüntönen betrachten. Wer allerdings seine Filme primär online, per DVD oder BluRay veröffentlicht, sollte diese tunlichst in Rec. 709 verbreiten, weil ansonsten das Publikum ganz andere Farben zu Gesicht bekommt. Und gerade darum ist es für das Mastering von Film und Video für Internet und Fernsehen schlauer, einen Monitor zu haben, der sRGB/Rec. 709 gut abdeckt als AdobeRGB. Glücklicher Nebeneffekt: Gute sRGB-Monitore sind in der Regel deutlich günstiger als Monitore mit größerer Gamut-Abdeckung.

#### **DCI-P3 Farbraum**

### Der Farbraum von DCI-P3 innerhalb des Adobe-RGB-Farbraum:

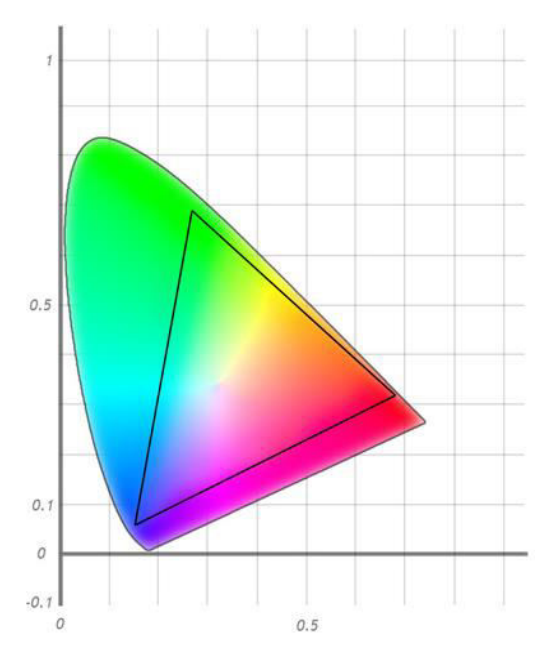

Es gibt jedoch im Videobereich auch wichtige Wiedergabe-Geräte, die einen größeren Farbraum als REC709 wiedergeben können. Für Filmer sei hier besonderes die digitale Kinoprojektion erwähnt. Digitale Filmprojektion findet in der Regel im DCI-P3 Farbraum statt.

Bei vergleichender Betrachtung merkt man, dass der DCI-P3-Farbraum ungefähr so groß ist, wie AdobeRGB, aber mit leicht versetzten Primärfarben-Ecken. Kinoprojektoren können also in der Regel die erweiterten Grüntöne auch gut darstellen und AdobeRGB kann (falls keine anderen Optionen zur Wahl stehen) für eine Kinoproduktion somit besser geeignet sein als sRGB, weil DCI-P3 und AdobeRGB ähnliche Bereiche abdecken. Das Mastering fürs Kino sollte man allerdings dann auch auf einem DCI-P3 Monitor oder einem entsprechenden Beamer machen.

#### **S-Gamut3.Cine Farbraum**

Der Farbraum von S-Gamuth3.Cine überlappt den Adobe-RGB-Farbraum:

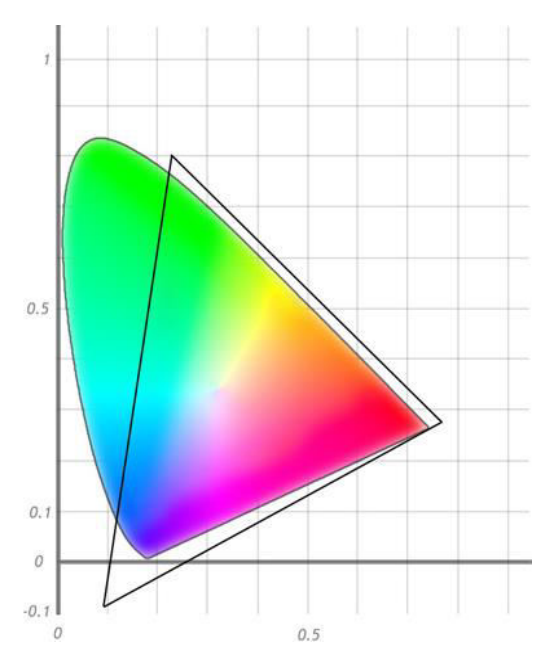

Wechselt man zwischen den beiden Farbräumen, so sieht man, dass der Sony S-Gamuth3.Cine-Farbraum eigentlich nur eine Vergrößerung des DCI-P3-Farbraums ist. Um also den Farbraum nach DCI-P3 zu konvertieren, muss das Dreieck nur skaliert werden. Mathematisch müssen die Farben also nicht verschoben werden, sondern nur mit einer Konstante kleiner 1 multipliziert werden. Eine Farbraumkonvertierung in der Postproduktion wird dadurch sehr einfach.

Was wir bei diesem Farbraum das erste mal sehen: Es gibt Farbräume/Gamuts, die größer sind, als der vom Menschen sichtbare Bereich. Diese erkennt man daran, dass sie über die Kanten des Hufeisens ragen. Wie ist das möglich?

Tatsächlich handelt es sich hierbei um theoretische Grenzen bei der Aufzeichnung und nicht bei der Wiedergabe. Der Codec kann also Werte außerhalb des sichtbaren Bereichs speichern, jedoch werden diese nicht sichtbaren Bereiche in der Praxis nicht gefüllt, sondern bleiben leer. Um jedoch einen großen Bereich innerhalb des "Hufeisens" aufzeichnen zu können, müssen auch einige Flächen außerhalb liegen, wenn man die Fläche mit drei Ecken beschreiben will. Das beste Beispiel ist hierfür der folgende…

### **ACES-Farbraum**

Der Farbraum von ACES überlappt den Adobe-RGB-Farbraum:

![](_page_2_Figure_2.jpeg)

Die Gamut (also das Dreieck) ist so gewählt, dass wirklich jede für den Menschen sichtbare Farbe innerhalb des ACES-Farbraums liegt. Er umschließt also gerade komplett den CIE XYZ-Farbraum. Somit lässt sich im ACES-Farbraum in der Theorie jede vom Menschen sichtbare Farbe speichern. Da Sensoren jedoch immer nur einen Teilbereich dieser Farben anliefern werden, wird man in Zukunft wohl davon sprechen, welchen Teil des ACES-Farbraums eine Kamera abdeckt. Am Rande sei hier noch erwähnt: Um auch genügend Farbunterschiede aufnehmen zu können, werden Farbkanäle in ACES übrigens mit 16Bit/Float-Genauigkeit gespeichert, was 329 Trillionen Farbnuancen (bei drei Farbkanälen) entspricht. Gegenüber 8 Bit bedeutet dies dennoch "nur" eine Verdoppelung der Datenrate pro Pixel. Doch bis Kameras in 16 Bit ACES aufzeichnen können werden, dürfte noch einige Zeit ins Land ziehen.

## **Rec. 2020-Farbraum**

Der Farbraum von Rec.2020 innerhalb des Adobe-RGB-Farbraum:

![](_page_2_Figure_6.jpeg)

Vorher dürfte für die meisten Anwender der Rec. 2020-Farbraum spannend werden. Dieser soll den Rec. 709-Farbraum mittelfristig beerben.

Dieser Farbraum ist für Displays und Projektoren gedacht. Wie man sieht, wird nicht das komplette Hufeisen abgedeckt, jedoch schon ein beachtlicher Teil der menschlichen Farbwahrnehmung. Ziel ist es, diese Farben auch auf Consumer-Geräten mittelfristig darstellbar zu machen. Doch der Bereich innerhalb des Dreiecks stellt Monitor und Projektor-Hersteller immer noch vor immense Probleme. Eigentlich sollte Rec. 2020 mit der Einführung von 4K in die Kameras und Fernseher wandern, aber noch ist nicht abzusehen, wann Displays mit akzeptabler Rec.2020- Abdeckung in bezahlbare Regionen kommen.

## **Fazit**

Wenn man für die breite Masse mastert, bleibt bis auf weiteres REC 709 als kleinster gemeinsamer Nenner die beste und sichere Option. Kann jeder, hat jeder.

Wer in erster Linie fürs Kino produziert, sollte sich DCI-P3, AdobeRGB und Ablegefarbräume wie Sonys S-Gamut3.cine ansehen. Oder gleich seinen Worklow auf RAW aufbauen.

Ohne Rec. 2020 Display in der Postproduktion macht eine Aufnahme in Rec.2020 noch keinen Sinn, auch wenn es die eigene Kamera auf dem Papier schon kann. Rec.2020 Displays für die Massen sind noch in weiter Ferne. Entsprechende Formate übrigens auch.

ACES ist das kommende, normierte RAW, aber hierzu bedarf es noch weiterer Grundlagen.